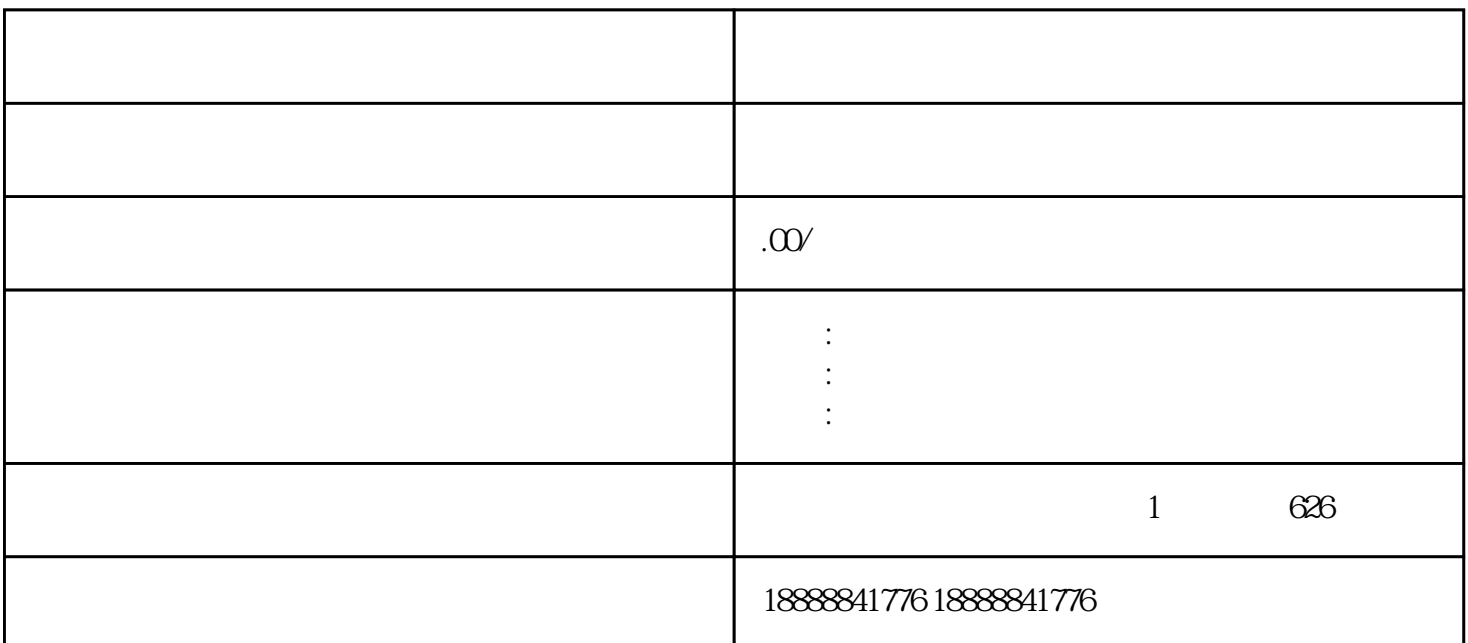

toutiao

 $\tau$ toutiao $\tau$ 

toutiao

 $\frac{1}{\sqrt{2}}$ toutiao

 $\,$ zuiji $\,$ 

toutiao guanfang